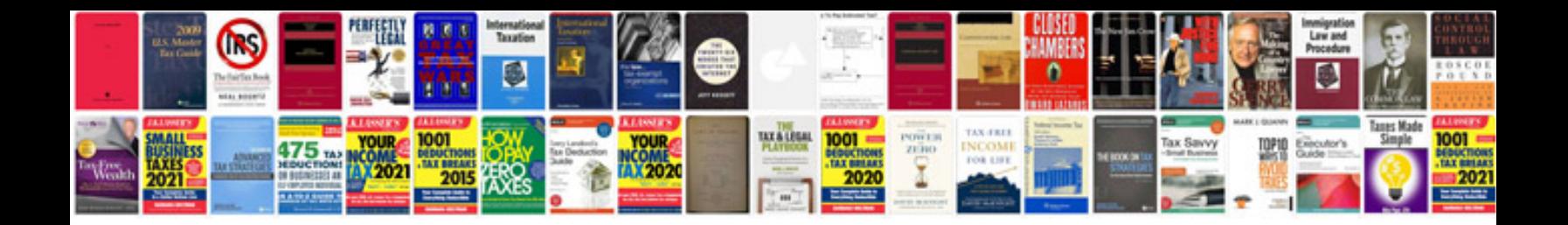

**Volvo repair manual online**

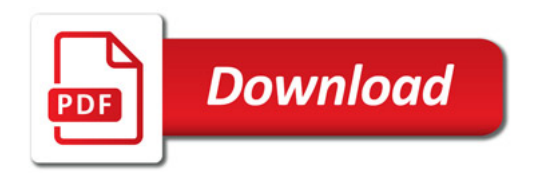

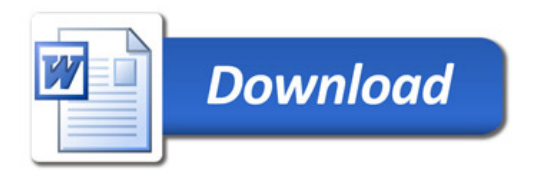